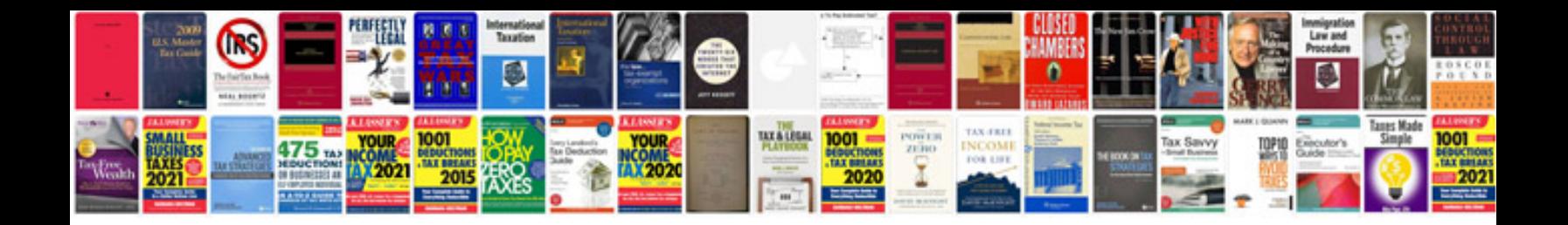

**Product management requirements document template**

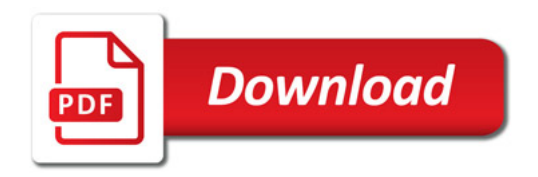

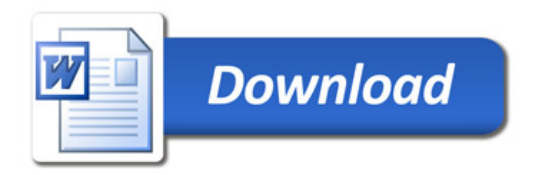